# CPF Excel 2 Microsoft en groupe ( 4 \* 3,5 h ou 2 \* 7h + elearning + certif ) Code RS5436

## BUREAUTIQUE >> CPF

# **Objectifs**

- Appréhender et se former à Excel de Microsoft
- Prendre connaissance de la puissance des outils Excel
- Prendre confiance en soi pour pouvoir utiliser au mieux l'outil Excel

# Vous allez apprendre à

#### Excel 2

- Fonctions de calcul avancées
- Utiliser les fonctions logiques
- Utiliser la somme conditionnelle
- Utiliser les fonctions de date et heure
- Utiliser les fonctions de traitement des chaînes de caractères
- Utiliser les fonctions financières

#### Base de données Excel:

- Point sur la différence entre les BDD Excel et MS Access
- Création de la base de données dans un classeur
- Utilisation de la grille, des filtres automatiques
- Création de requêtes
- Utilisation des fonctions de recherche, des fonctions de calculs sur les bases de données

Créer un mode plan avec Excel

- Ajouter un plan à un tableau
- Afficher/Masquer les niveaux du plan, supprimer le plan
- Les tableaux croisés dynamiques
- Créer des tableaux croisés dynamiques à l'aide de l'assistant
- Utilisation des « champs » de tableaux croisés dynamique
- Générer des graphiques

Les outils de simulation

- Créer un tableau de simulation, lancer des simulations
- Créer des scénarios

#### Consolidation des données

Utiliser un groupe de travail

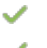

Lier les données de plusieurs feuilles et/ou de plusieurs classeurs

# 2 \*7 h heures en présentiel ( ou 4\*3,5h )

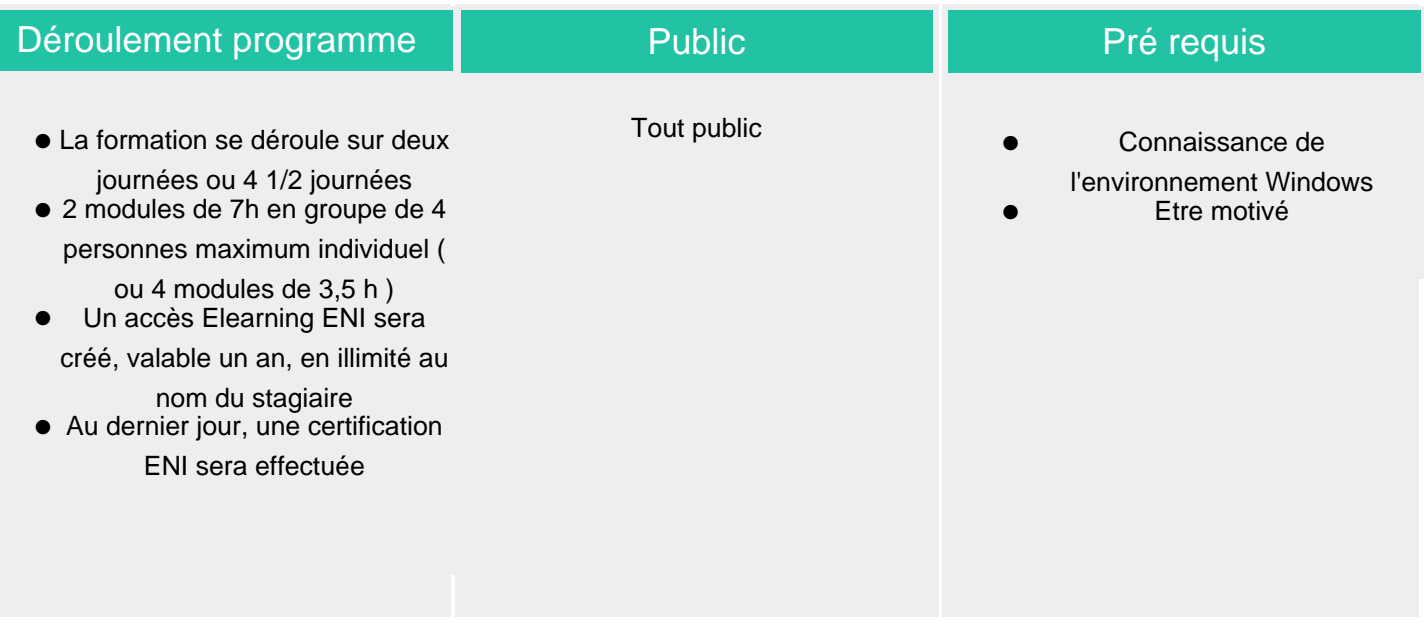

### Modalité d'évaluation

## Suivi de l'action et appréciation des résultats

**Évaluation progressive et subjective par le** formateur

Possibilité de repasser le test certifiant à la fin de la durée d'Elearning (1 an)

- Évaluation chiffrée par une certification ENI (Code CPF RS5436)
- **ELIGIBLE CPF**

## Délai d'accès

Compris entre 15 jours et 2 mois en fonction de la disponibilité de nos formateurs et des salles.

## **Tarifs**

Les tarifs sont consultables sur notre site : www.csinfoformation.com pour les prix publics.

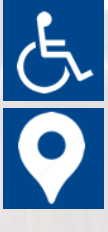

Si vous êtes en situation d'handicap, nous sommes à votre écoute afin d'étudier les adaptations possibles à cette formation.

Plan d'accès ou modalités de visio transmis lors de la convocation.

#### **CSINFO FORMATION**

89 route de la Noue Port de Limay 78520 LIMAY 01.76.21.68.40 / 01.34.77.81.20 service-formation@cs-info.com

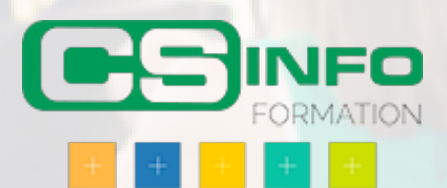